## カメラを使用した製品コード検索の仕方のコツについて

この説明では、カードの文字が小さく読み取れない場合の検索の仕方を説明します。

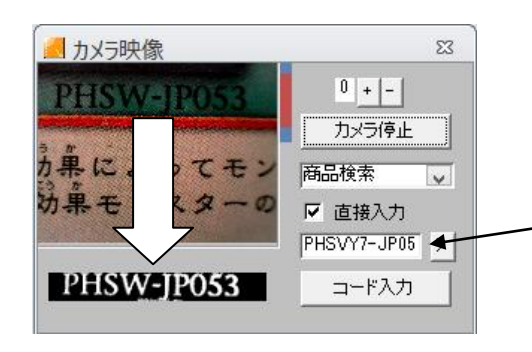

(確認) 左図のようにカードと画像の数字は同一の表 示となっているが、pospos へ反映される文字 が違う場合がございます。

※本来、『PHSW-JP053』となる場合が、pospos では、『PHSVY7-JP05』となっております。 カードの文字が遠く、うまく反映されていない ことが原因と思われます。 (同じ遊戯王の同じ色のカードでも、若干誤差 が出でしまいます。)

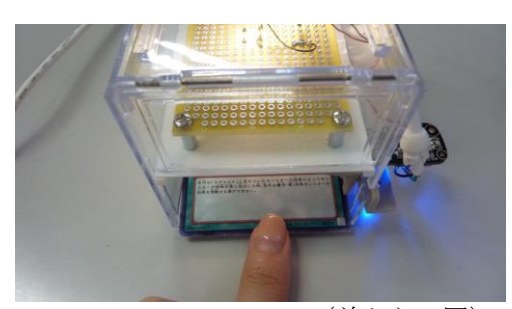

(前からの図)

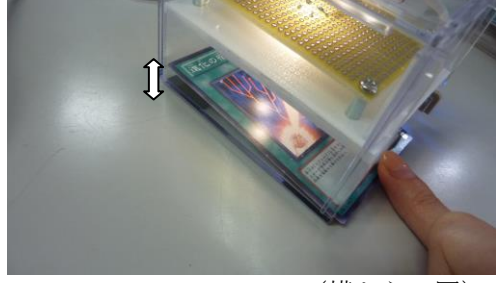

(横からの図)

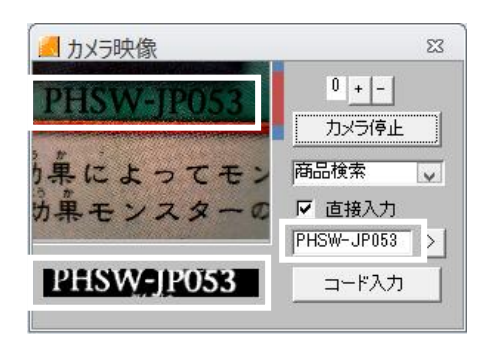

まず、カードの真ん中に指を置きます。

カードを指で、画像のように上に上げます。 微調整で大丈夫です。

左図のように文字を若干拡大し反映すること で解決致します。

以上です。